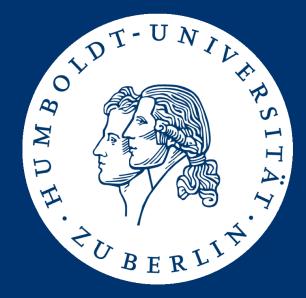

# Information Retrieval Exercises Assignment 1: IMDB Spider

Mario Sänger (saengema@informatik.hu-berlin.de)

#### **IMDB:** Internet Movie Database

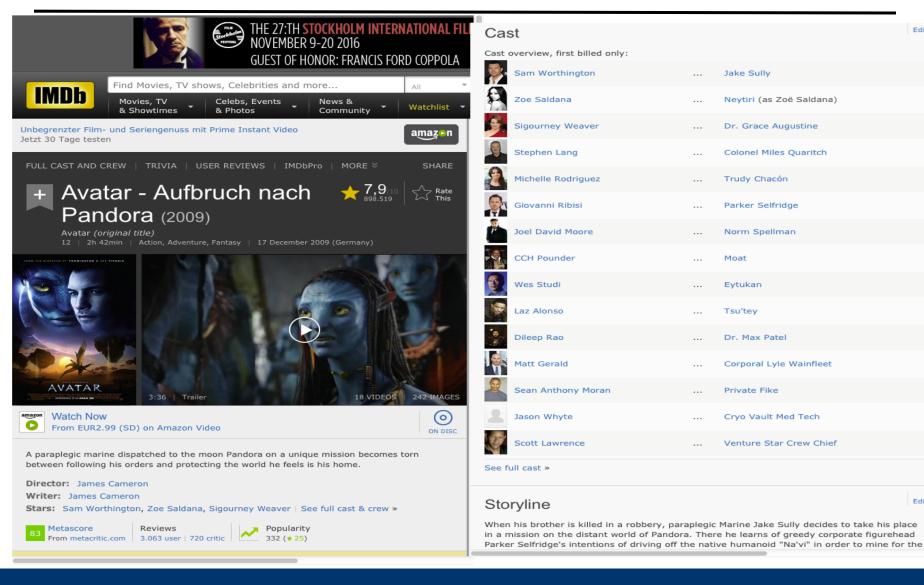

#### Mario Sänger: Information Retrieval Exercises – Assignment 1

Edit

Edit

#### Assignment

- Task:
  - Given a list of 500 movies, answer queries on movies
- Problem:
  - IMDB data is human-readable, but semi-structured
- Idea:
  - "Scrap"\* data from each movie on IMDB
  - Then, we perform queries on the scrapped data.

\* Data scrapping is a technique in which a computer program extracts data from human-readable output coming from another program.

#### Concrete tasks

- 1. Implement a JAVA program that reads a list of 500 movie titles from a JSON file
- 2. For each movie title, perform a web search on IMDB and retrieve movie's URL
- 3. For each movie, extract metadata (e.g. actors, budget, description) from the movie's URL and store them in a JSON file
- 4. Implement queries on movies' metadata

## 1. Read movie titles from JSON file

• Read movie titles from a JSON\* file "movies.json":

```
{"movie_name":"Avatar"},
   {"movie_name":"Star Wars VII: The Force Awakens"},
   ...
]
```

- You can use any Java library for parsing JSON files
  - Reference implementation: Oracle's JSONP (<u>https://jsonp.java.net/</u>)
  - JSON.simple (<u>https://github.com/fangyidong/json-simple</u>)
  - GSON (https://github.com/google/gson)
  - Jackson Project (https://github.com/FasterXML/jackson)

\* JSON is a common syntax for storing and exchanging data. JSON is a widespread alternative to XML: <u>http://www.w3schools.com/js/js\_json\_intro.asp</u>

## 2. Perform a web search on IMDB

- Implement *IMDBSpider.java* that opens the URL: *https://www.imdb.com/find?q=<MOVIE>&s=tt&ttype=ft*
- From the results, extract the first element and its URL
- Use URL encoding of movie titles

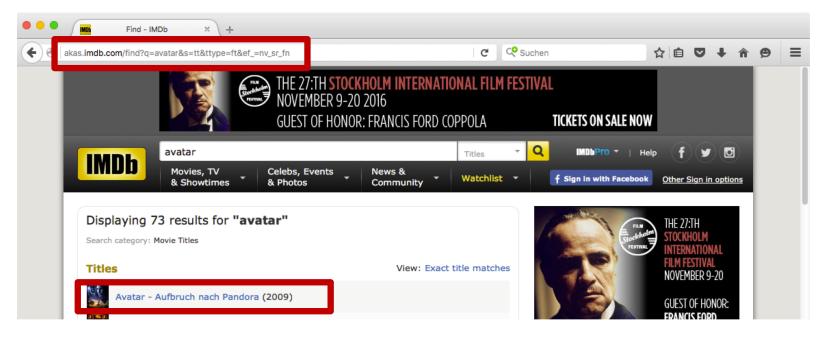

# 2. Perform a web search on IMDB

- You have to parse the html file to extract the URL
- You can use any method. You could use XPATH and html cleaner:
  - <u>http://htmlcleaner.sourceforge.net</u>
  - <u>http://htmlcleaner.sourceforge.net/doc/org/htmlcleaner/XPather.html</u>

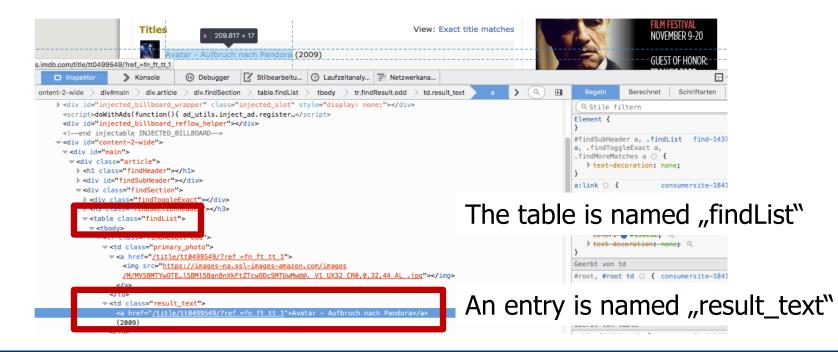

## 2. Perform a web search on IMDB

- XPATH is a syntax for navigating parts of an XML document
- Has a directory-path-like syntax

```
        </d>
        </d>
        </d>
        </d>
        </d>
```

```
    XPATH:
/table[@class='list']//td[@class='result']/text()
```

=> Avatar

#### 3. Extract metadata from movie's URL

| Avatar - Aufbruch nach Pa × +                                                                                                    |                                                                                                    |                                                                                                    |                                                                                                    |
|----------------------------------------------------------------------------------------------------|----------------------------------------------------------------------------------------------------|----------------------------------------------------------------------------------------------------|----------------------------------------------------------------------------------------------------|
| € 🗷   akas.imdb.com/title/tt0499549/?rε 🖽 C Suchen ☆ 🖻 🛡 🖡 »                                                                                                    | 🗄 😐 🍨 📕 Avatar - Aufbruch nach Pa 🗙 +                                                                                                    | • • • • 🖬 Avatar - Aufbruch nach Pa × +                                                                                                    | • • • Austar - Aufbruch nach Pa × +                                                                                                    |
| THE 27:TH STOCKHOLM INTERNATIONAL F                                                                                                    |                                                                                                    | ♥ I w e e akas.imdb.com/title/t0499549/7rt □ C CSuchen ☆ 由 ♥ I w                                                                                                    |                                                                                                    |
| GUEST OF HONOR: FRANCIS FORD COPPOLA                                                                                                    | Cast                                                                                                    | Technical Specs                                                                                                    | Storyline                                                                                                    |
| Find Movies, TV shows, Celebrities and more         All           Movies, TV         Celebs, Events         News & Statistics           Statistics         Statistics         News & Watchilst                                                                                                    | Cast overview, first billed only:                                                                                                    | Runtimei: 162 min 127 min (special edition) 128 min (extended cut)<br>Sound Mix: Doby Digital   DTS   SDDS   Sonics-DDP (IMAX version)<br>Color: Color<br>Aspect Ratio: 1.78:1                                                                              | When his brother is killed in a robbery, paraplegic Marine Jake Sully decides to take his place<br>in a mission on the distant world of Pandora. There he learns of greedy corporate figurehead<br>Parker Selfridge's intentions of driving off the native humanoid "Nav" in order to mine for the<br>precious material scattered throughout their rich woodland. In exchange for the spinal surgery |
| a show the second second | Zoe Saldana Neytiri (as Zoé Saldana)                                                                                                    | See full technical specs >>                                                                                                    | that will fix his legs, Jake gathers intel for the cooperating military unit spearheaded by<br>gung-ho Colonel Quaritch, while simultaneously attempting to infiltrate the Na'vi people with<br>the use of an "avatar" identity. While Jake begins to bond with the native tribe and quickly falls                                                                                                   |
| zt 30 Tage testen                                                                                                    | Sigourney Weaver Dr. Grace Augustine                                                                                                    | Did You Know?                                                                                                    | in love with the beautiful alien Neytiri, the restless Colonel moves forward with his ruthless                                                                                                    |
| ILL CAST AND CREW   TRIVIA   USER REVIEWS   IMDbPro   MORE ∜ SHARE                                                                                                    | Stephen Lang Colonel Miles Quaritch                                                                                                    | Trivia<br>Grace Augustine was originally named Shipley in earlier drafts. See more >                                                                                                    | Plot Summary   Plot Synopsis                                                                                                    |
| + Avatar - Aufbruch nach 🚽 7,910 🖒 🖬                                                                                                    | Michelle Rodriguez Trudy Chacón                                                                                                    | Goofs                                                                                                    | Plot Keywords: paraplegic   native   marine   avatar   future   See All (356) >                                                                                                    |
| Pandora (2009)<br>Avatar (original title)                                                                                                    | Giovanni Ribisi Parker Selfridge                                                                                                    | In the colone's robot there is a rear-view mirror. When we see the robot from the outside, it is<br>very close to his head. But when we see shots from inside the robot, there is plenty of room<br>around his head and we don't see the mirror. See more > | Taglines: Enter the World See more >                                                                                                    |
|                                                                                                    | Joel David Moore Norm Spellman                                                                                                    |                                                                                                    | Genres: Action   Adventure   Fantasy   Sci-Fi                                                                                                    |
|                                                                                                    | CCH Pounder Moat                                                                                                    | Quotes<br>[first lines]<br>Jake Sully: [Narrating] When I was lying in the V.A. hospital with a big hole blown through the<br>middle of my life, I started having these dreams of flying. I was free. But sconer or later, you                              | Certificate: 12   See all certifications ><br>Parents Guide: View content advisory >                                                                                                    |
|                                                                                                    | Wes Studi Eytukan                                                                                                    | always have to wake up.<br>See more »                                                                                                    |                                                                                                    |
|                                                                                                    | Laz Alonso Tsu'tey                                                                                                    | Crazy Credits<br>The initial end credits soar over the world of Pandora. See more >                                                                                                    | Details Edit Official Sites: Official Facebook   Official site   See more >                                                                                                    |
|                                                                                                    | Dileep Rao Dr. Max Patel                                                                                                    |                                                                                                    | Country: USA UK<br>Language: English Spanish                                                                                                    |
|                                                                                                    | Matt Gerald Corporal Lyle Wainfleet                                                                                                    | Connections<br>Referenced in La última película (2013) See more »                                                                                                    | Release Date: 17 December 2009 (Germany) See more »<br>Also Known As: Avatar - Aufbruch nach Pandora See more »                                                                                                    |
| AVATAR 3:36 Trailer 18 VIDEOS 242 MAGES                                                                                                    | Sean Anthony Moran Private Fike                                                                                                    | Soundtracks<br>I See You (Theme from Avatar)                                                                                                    | Filming Locations: Hamakua Coast, Hawaii, USA See more >                                                                                                    |
| Watch Now     From EUR2.99 (SD) on Amazon Video     ON Disc                                                                                                    | Jason Whyte Cryo Vault Med Tech                                                                                                    | Performed by Leona Lewis<br>Music by James Horner and Simon Franglen<br>Lyrics by Simon Franglen, Kuk Harrell, and James Horner                                                                                                    | Box Office<br>Budget: \$237.000.000 (estimated)                                                                                                    |
| paraplegic marine dispatched to the moon Pandora on a unique mission becomes torn<br>tween following his orders and protecting the world he feels is his home.                                                                                                    | Scott Lawrence Venture Star Crew Chief                                                                                                    | Produced by Simon Franglen and James Horner<br>Leona Lewis performs courtesy of Syco Music<br>See more >                                                                                                    | Opening Weekend:         £8.509.050 (UK) (18 December 2009)           Gross:         \$760.505.847         (USA) (12 November 2010)                                                                                                    |
| rector: James Cameron                                                                                                    | See full cast >                                                                                                    | Execution Asked Questions                                                                                                    | See more * Company Credits                                                                                                    |
| ars: Sames Cameron<br>ars: Sam Worthington, Zoe Saldana, Sigourney Weaver   See full cast & crew »                                                                                                    | Storyline                                                                                                    | Frequently Asked Questions                                                                                                    | Production Co: Twentieth Century Fox Film Corporation, Dune Entertainment, Ingenious                                                                                                    |
| 3 Reviews Reviews 3.063 user   720 critic 332 (e 25)                                                                                                    | When his brother is killed in a robbery, paraplegic Marine Jake Sully decides to to<br>in a mission on the distant world of Pandora. There he learns of greedy corporate | e figurehead Q: Were Jake's different hair growth patterns on purpose?                                                                                                    | Film Partners See more ><br>Show detailed company contact information on IMDbPro >                                                                                                    |
|                                                                                                    | Parker Selfridge's intentions of driving off the native humanoid "Na'vi" in order to                                                                                     | o mine for the                                                                                                    |                                                                                                    |

# 3. Extract Metadata from Movie's URL

 Extract the following information from each movie and store it to a separate JSON file:

> url, title, year, genreList, countryList, description, budget, gross, ratingValue, ratingCount, duration, castList, characterList, directorList

- Treat each attribute as a string and list names refer to JSON lists
  - Stick to exactly these names!
- Refer to example\_avatar.json for an example.

```
[ { "url":"https://www.imdb.com/title/tt0499549/?ref_=fn_ft_tt_1",
    "title":"Avatar - Aufbruch nach Pandora (2009)",
    "year":"2009",
    "genreList":["Action","Adventure", "Fantasy", "Sci-Fi"], ...
}
```

#### 3. Extract Metadata from Movie's URL

- Watch out: sometimes one or more information can be missing!
  - Use empty strings or empty arrays!
- Special case "gross"
  - First search for "Cumulative Worldwide Gross"
  - If missing, search for "Gross USA"
  - Only use dollar values (no Yen, Euros, etc)!
- Optional: extract further meta information languageList, keywordList, aspectRatio, contentRating, reviews, critics

# 4. Easy Queries I

- You have to correctly implement (at least) three basic / easy queries out of:
- 1. All-rounder: Determine all movies in which the director stars as an actor (cast). Return the top ten matches sorted by decreasing IMDB rating.
- Under the radar: Determine the top ten US-American movies until (including) 2015 that have made the biggest loss despite an IMDB score above (excluding) 8.0, based on at least 1,000 votes. Here, loss is defined as gross minus budget.
- 3. The pillars of storytelling: Determine all movies that contain both (sub-)strings "kill" and "love" in their lowercase description (String.toLowerCase()). Sort the results by the number of appearances of these strings and return the top ten matches.

# 4. Easy Queries II

- 4. The red planet: Determine all movies of the Sci-Fi genre that mention "Mars" in their description (case-aware!). List all found movies in ascending order of publication (year).
- 5. Colossal failure: Determine all US-American movies with a duration beyond 2 hours, a budget beyond 1 million and an IMDB rating below 5.0. Sort results by ascending IMDB rating.

# 4. Harder Queries (Aggregation & Join) I

- You have to correctly implement (at least) **two** hard queries out of:
- 6. Uncreative writers: Determine the ten most frequent character names of all times ordered by frequency of occurrence. Filter any name containing "himself", "doctor", and "herself" from the result.
- 7. Workhorse: Provide a ranked list of the top ten most active actors (cast), i.e., those actors which have starred in most movies.
- 8. Must see: List the best rated movie of each year starting from 1990 until (including) 2010 with more than 10,000 ratings. Order the movies by increasing year.

# 4. Harder Queries (Aggregation & Join) II

- 9. Rotten Tomatoes: List the worst rated movie of each year starting from 1990 till (including) 2010 with an IMCB score larger than 0. Order the movies by increasing year.
- 10. Magic Couples: Determine those couples that feature together in the most movies (e.g. Adam Sandler and Allen Covert feature together in multiple movies). Report the top 10 pairs of actors and sort the result by the number of movies.

# 4. Optional: Custom Queries

- Come up with a fancy custom query
- Give a text description of the query, the implementation and the result
- Very creative queries can earn an extra point for the competition

#### Caveats

- Crawler:
  - You must implement the Java class *IMDBSpider.java*, which reads the movie titles from a JSON file and stores each movie in a separate JSON file
- Queries:
  - You must implement five queries in IMDBQueries.java
  - Optional Custom Query: You can implement one fancy custom query. Give a description of the query, source code and the result.
  - A query counts as implemented if it is correct. So, implement more than five to be sure ☺
  - No query result caching!

#### Competition

- Queries should not only be correct but as fast as possible
- While you have 500 movies I will execute your queries with 5000+ movies
- Evaluation:
  - A correctly implemented query
  - Bonus for faster implementation
- The 5 best teams get points!

#### Submission

- Java source codes and **two** executable JARs
  - IMDBSpider must be callable with java -jar IMDBSpider.jar movies.json <moviesDir>
  - IMDBQueries must be callable with java -jar IMDBQueries.jar <moviesDir>
- Stick to the specified class interfaces
  - Don't change class or method signatures
  - Don't move the classes into other packages
  - But: You can create additional classes for your implementation

#### Submission

- Group 1: Monday, 07.05., 23:59 (midnight)
- Group 2: Wednesday, 09.05., 23:59 (midnight)
- Upload a ZIP archive named *ass1\_<group-name>.zip* to https://hu.berlin/ire18\_assignment1
- Test your JAR archives on gruenau!

• You are be able to pick when and what you'd like to present (first-come-first-served):

Monday:

https://dudle.inf.tu-dresden.de/zluz35py/

Wednesday:

https://dudle.inf.tu-dresden.de/8ks22llb/

• Presentation has to be given on 14.05./16.05.

#### Next week (attendance optional)

- Q/A session for assignment 1
- If desired: Live coding session
  - JSON parsing, Opening URLs, XPATH
  - Maven, Executable Jars

• If you have questions about topics from the lecture, write me an email in advance!

# **Questions?**

Mario Sänger: Information Retrieval Exercises – Assignment 1